# LABORATORIUM 3

### **EKSTRAKCJA I OZNACZANIE ZAWARTOŚCI WAPNIA W MATERIALE ROŚLINNYM**

# **WPROWADZENIE LITERATUROWE**

Całkowita zawartość wapnia w organizmie człowieka wynosi 1,4–1,66% masy ciała. Najważniejszym magazynem wapnia w organizmach ssaków są kości – znajduje się tam aż 85% zawartego w organizmie wapnia, głównie w postaci fosforanów. Pozostała część występuje w postaci zjonizowanej w płynie śródkomórkowym oraz pozakomórkowym i pełni szereg ważnych funkcji. W płynach zewnątrzkomórkowych w przybliżeniu połowa jonów Ca<sup>2+</sup> jest związana z białkami. Wolne jony wapnia pełnią funkcję przekaźników wtórnych w komórce, aktywowanych przez czynniki zewnątrzkomórkowe [1].

Badania kompleksów Ca<sup>2+</sup> z ligandami o małych cząsteczkach wykazały, że preferowanym atomem donorowym jest tlen, nawet wówczas gdy ligand zawiera również donorowe atomy azotu. Liczba koordynacyjna tworzonych przez jony wapnia kompleksów wynosi zwykle 8, lecz znane są także kompleksy o liczbie koordynacyjnej 7 i 6 [2].

Dzienne zapotrzebowanie człowieka na wapń w zależy głownie od wieku, a także od płci. Podstawowym źródłem wapnia dla człowieka jest żywność. Najlepiej przyswajalny wapń pochodzi z mleka i przetworów mlecznych, ponieważ produkty te zawierają laktozę, zwiększającą wchłanianie wapnia i charakteryzują się odpowiednim stosunkiem wapnia do fosforu. Jednak także produkty roślinne, takie jak trawa pszeniczna, mogą być cennym źródłem wapnia, zwłaszcza dla osób nietolerujących lub niespożywających produktów mlecznych.

# **LABORATORIUM 3: CEL BADAWCZY**

- Zapoznanie z metodą izolacji jonów wapnia z próbki materiału roślinnego (pszenica, żyto, lucerna) za pomocą mineralizacji próbki organicznej.
- Ilościowe oznaczenie zawartości jonów Ca<sup>2+</sup> badanym materiale metodą kompleksometryczną.

# **DO SAMODZIELNEGO PRZYGOTOWANIA**

**MATERIAŁ DO OPANOWANIA:** Fizykochemiczne właściwości wapnia, związki zawierające wapń, rola i znaczenie biologiczne jonów wapnia, białka wiążące jony wapnia, źródła wapnia w pokarmie, skutki nadmiaru i niedoboru w organizmach żywych.

**PLAN PRACY W LABORATORIUM:** w oparciu o szczegółową instrukcję do **LABORATORIUM 3** przygotować w formie notatki (indywidualny dziennik/zeszyt Studenta) spis szkła laboratoryjnego oraz odczynników niezbędnych do przeprowadzenia tego doświadczenia.

**ZAPOZNANIE Z SUBSTANCJAMI:** narysować w dzienniku/zeszycie Studenta wzór EDTA i zaznaczyć atomy ligandowe (biorące udział w kompleksowaniu).

**UWAGA:** wszystkie notatki z powyższej listy **POWINNY** być przedstawione (poddane sprawdzeniu) Prowadzącemu **PRZED** przystąpieniem do pisania kolokwium z materiału **LABORATORIUM 3**!

#### **EKSTRAKCJA I OZNACZANIE ZAWARTOŚCI WAPNIA W MATERIALE ROŚLINNYM**

**\_\_\_\_\_\_\_\_\_\_\_\_\_\_\_\_\_\_\_\_\_\_\_\_\_\_\_\_\_\_\_\_\_\_\_\_\_\_\_\_\_\_\_\_\_\_\_\_\_\_\_\_\_\_\_\_\_\_\_\_\_\_\_\_\_\_\_\_\_\_\_\_\_\_\_\_\_\_\_\_\_\_\_\_\_\_\_\_\_\_\_\_\_\_\_\_\_\_\_\_\_\_\_\_\_\_\_\_\_\_\_\_\_**

#### **1. MINERALIZACJA MATERIAŁU ROŚLINNEGO**

W zlewce odważyć próbkę ok. 3 g suszu lucerny. Następnie odważoną próbkę materiału roślinnego umieścić w tyglu i spalać (około 30 minut) nad palnikiem do momentu uzyskania biało-popielatego popiołu. **Uwaga:** w początkowym etapie spalanie zachodzi gwałtownie z wydzielaniem dużej ilości gazów. Istnieje także ryzyko zapalenia się materiału roślinnego – w takim przypadku należy stłumić płomień zakrywając tygiel szkiełkiem zegarkowym. Dopiero gdy materiał będzie wstępie spalony (zwęglony) palnik ustawić na najwyższą temperaturę płomienia. **Spalanie przeprowadzać pod dygestorium**, mieszając ostrożnie bagietką spalany materiał. Uważać na ewentualne straty! W trakcie procesu suchej mineralizacji zachodzi rozkład związków organicznych do wody i różnego typu gazów. Obecny w popiele Ca2+ występuje zwykle w postaci fosforanów. Spalony materiał roślinny przenieść do parownicy, za pomocą cylindra miarowego dodać 5-10 cm<sup>3</sup> 1 M kwasu azotowego (V). Roztwór w parownicy łagodnie ogrzewać przez około 30 minut i w miarę odparowywania dodawać kolejne porcje kwasu azotowego (V) (po ok. 5 cm<sup>3</sup>) [3].

## **2. PRZYGOTOWANIE PRÓBKI I ILOŚCIOWE OZNACZENIE JONÓW Ca 2+**

Otrzymaną mieszaninę pozostawić do ochłodzenia. W celu wytrącenia (przeszkadzających w oznaczeniu) jonów magnezu doprowadzić roztwór w parownicy do pH > 10, dodając roztworu KOH lub amoniaku i przesączyć do kolby miarowej. Bezbarwny roztwór uzupełnić wodą "do kreski". Wykonać miareczkowanie (min 3 próby po 50 ml analitu każda), dodając z biurety 0,01M roztwór wersenianu sodu (EDTA) w obecności mureksydu jako wskaźnika. Punktem końcowym miareczkowania jest zmiana barwy roztworu z różowej na fioletową [4].

#### **3. OPRACOWANIE WYNIKÓW**

Na podstawie wyników przeprowadzonych miareczkowań, wyznaczyć zawartość jonów wapnia w próbce w mg/100g suszu badanych materiałów roślinnych. – Obliczenia umieścić w raporcie.

- **1.** Wyjaśnij co oznacza pojęcie mineralizacji próbki organicznej i po co się ją wykonuje.
- **2.** Wyjaśnij zmianę barwy oznaczanego roztworu w punkcie końcowym miareczkowania.
- **3.** Zapisz równanie zachodzącej podczas miareczkowania reakcji i przedstaw obliczenia zawartości jonów wapnia w 100g badanego materiału roślinnego.

**\_\_\_\_\_\_\_\_\_\_\_\_\_\_\_\_\_\_\_\_\_\_\_\_\_\_\_\_\_\_\_\_\_\_\_\_\_\_\_\_\_\_\_\_\_\_\_\_\_\_\_\_\_\_\_\_\_\_\_\_\_\_\_\_\_\_\_\_\_\_\_\_\_\_\_\_\_\_\_\_\_\_\_\_\_\_\_\_\_\_\_\_\_\_\_\_\_\_\_\_\_\_\_\_\_\_\_\_\_\_\_\_\_**

**4.** Uzupełnij tabelę przedstawiającą zawartość składników pokarmowych w trzech wybranych roślinach uprawnych, korzystając z dowolnego dostępnego źródła (podaj źródło).

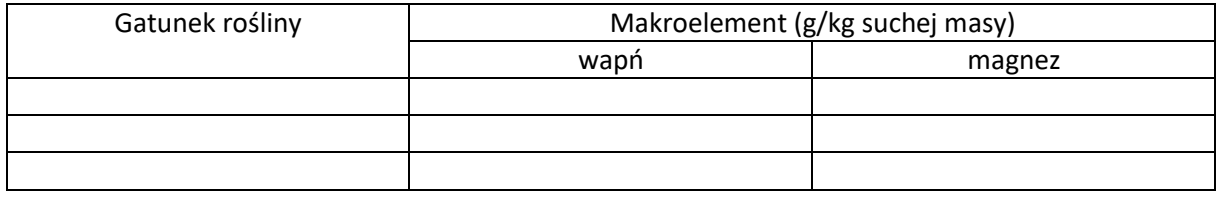

## **LITERATURA**

- [1] R. M. Roat-Malone, *Chemia bionieorganiczna*, PWN, Warszawa, 2010.
- [2] R. W Hay *Chemia bionieorganiczna*, PWN, Warszawa, 1990.
- [3] R. Jastrząb, M. T. Kaczmarek, M. Nowak, I. Pospieszna-Markiewicz, M. Skrobańska, M. Zabiszak "Ćwiczenia laboratoryjne z chemii bionieorganicznej", Polskie Zrzeszenie Inżynierów i Techników Sanitarnych Oddział Wielkopolski **na zlecenie Wydziału Chemii Uniwersytetu im. Adama Mickiewicza w Poznaniu** Copyright by PZITS and UAM, Poznań 2015
- [4] J. Minczewski, Z Marczenko, *Chemia analityczna, t.2 Chemiczne metody analizy ilościowej,* PWN, Warszawa, 2001